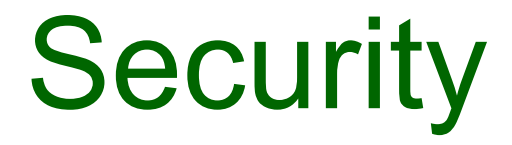

# Secure Web Development – Authorisation and Delegation

# **Authorisation and delegation: OAuth**

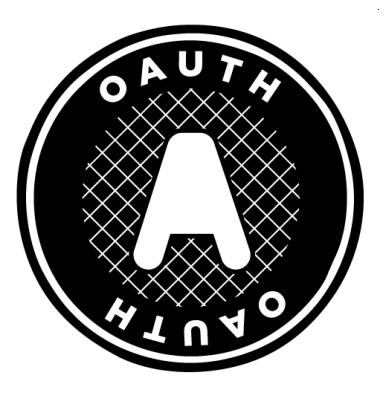

# OAuth concept

- Open standard for authorisation
- Focused on secure delegation of access
- i.e. I allow a web application to have (perhaps limited) access to another web application
- Based on access tokens
- Related to idea of single sign-on (SSO)

#### **Build your network (Why?)**

#### Find contacts who are already on LinkedIn

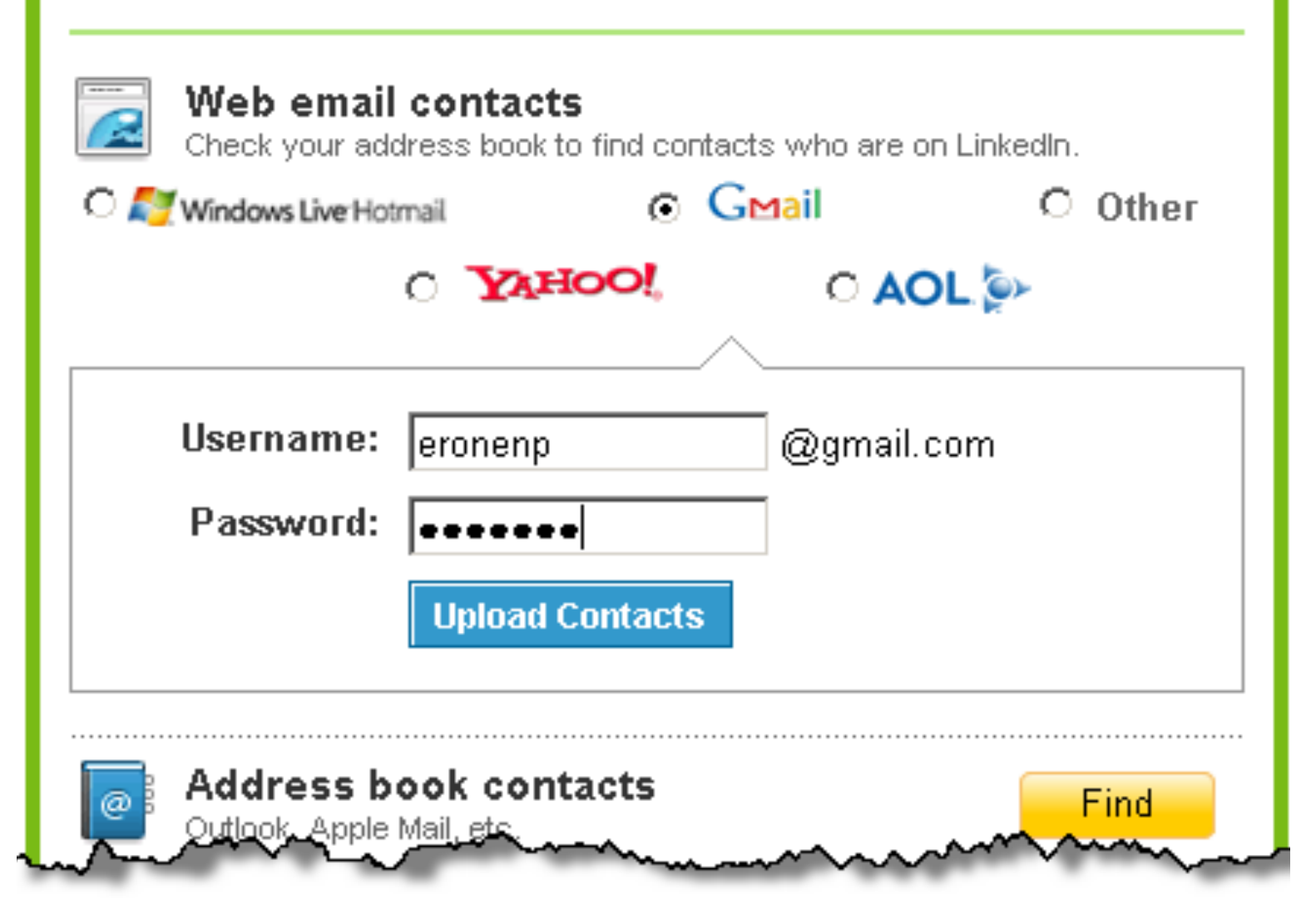

⊠

### Example OAuth Exchange

(slides adapted from IETF tutorial by H Tschofenig & B Cook)

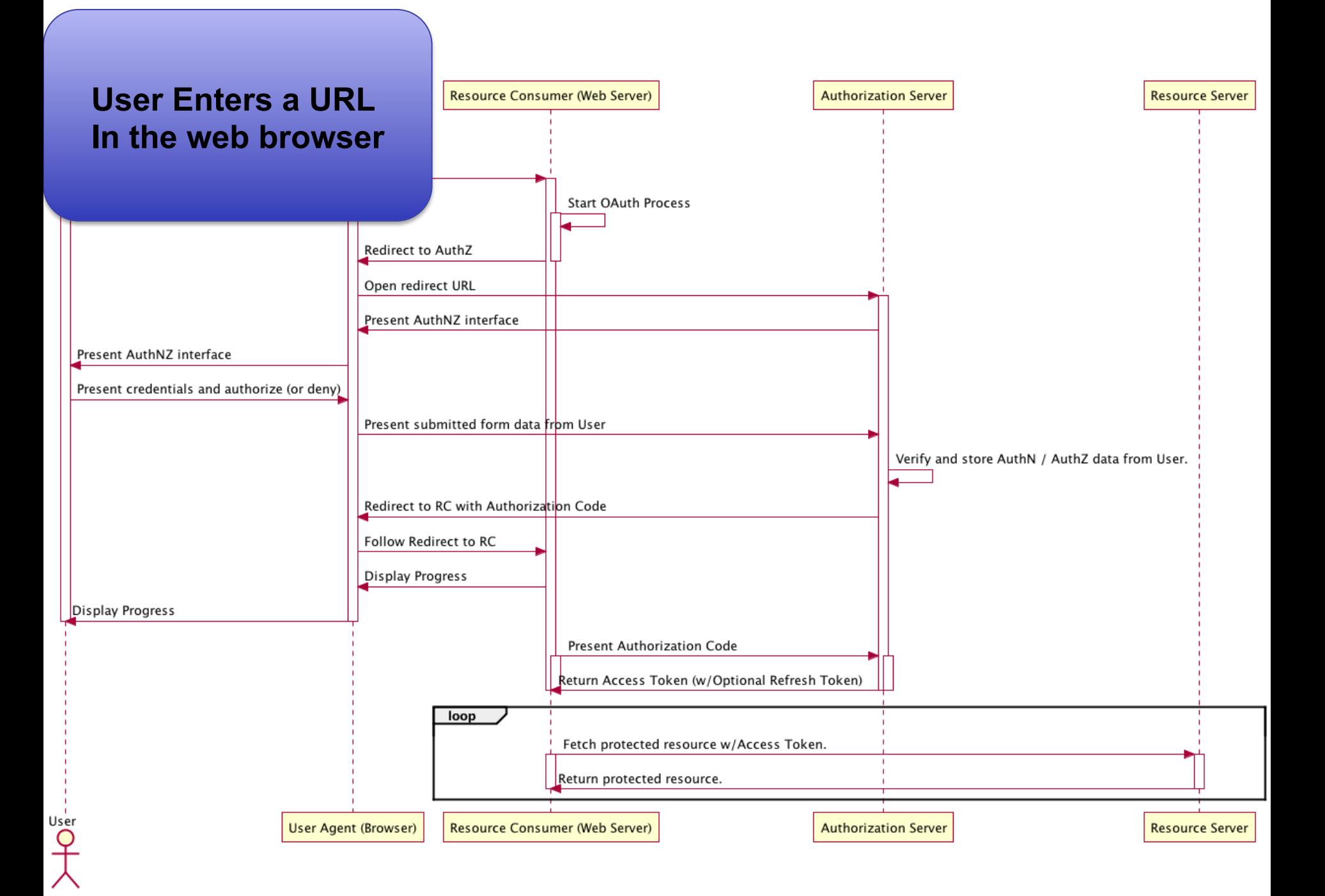

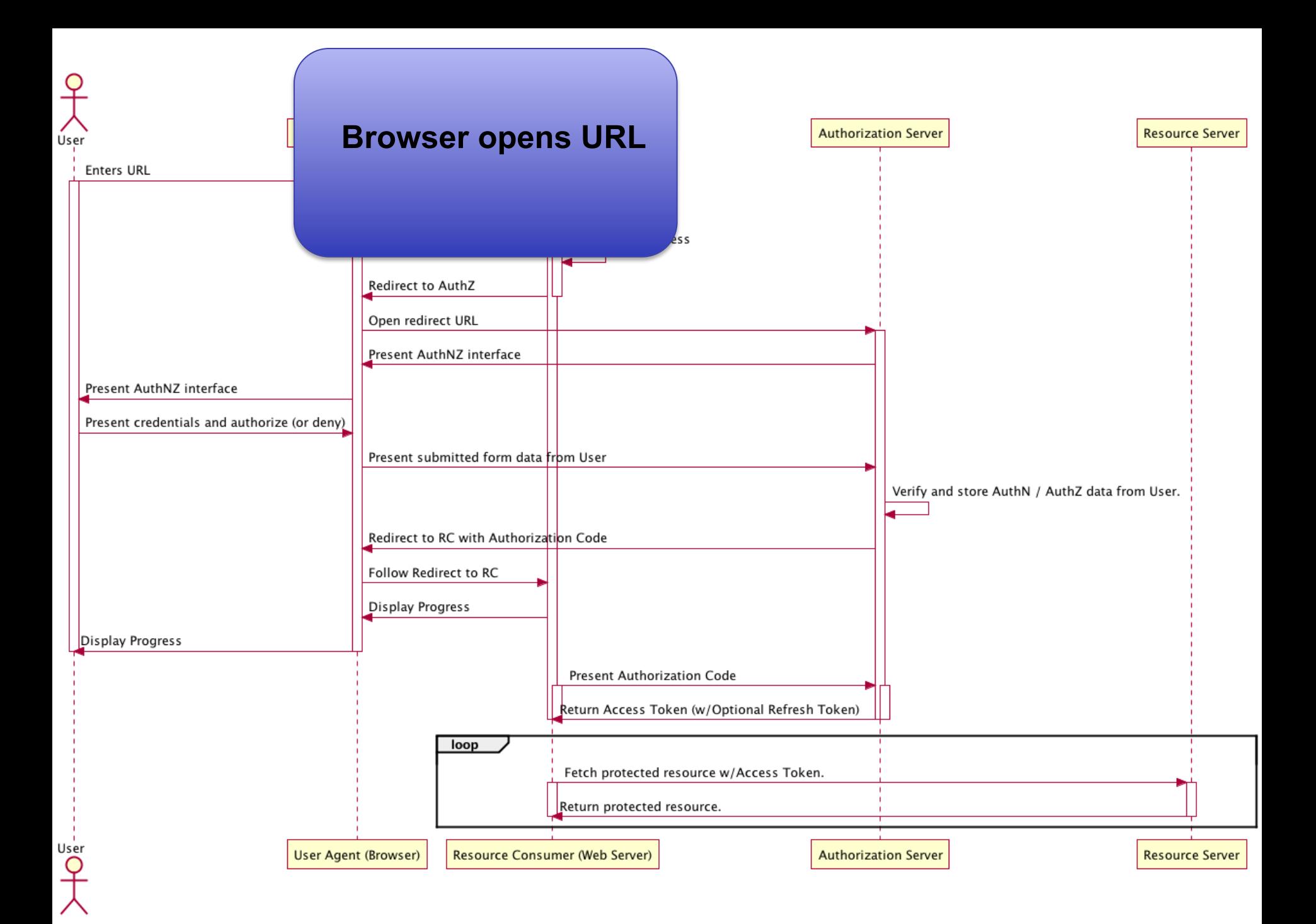

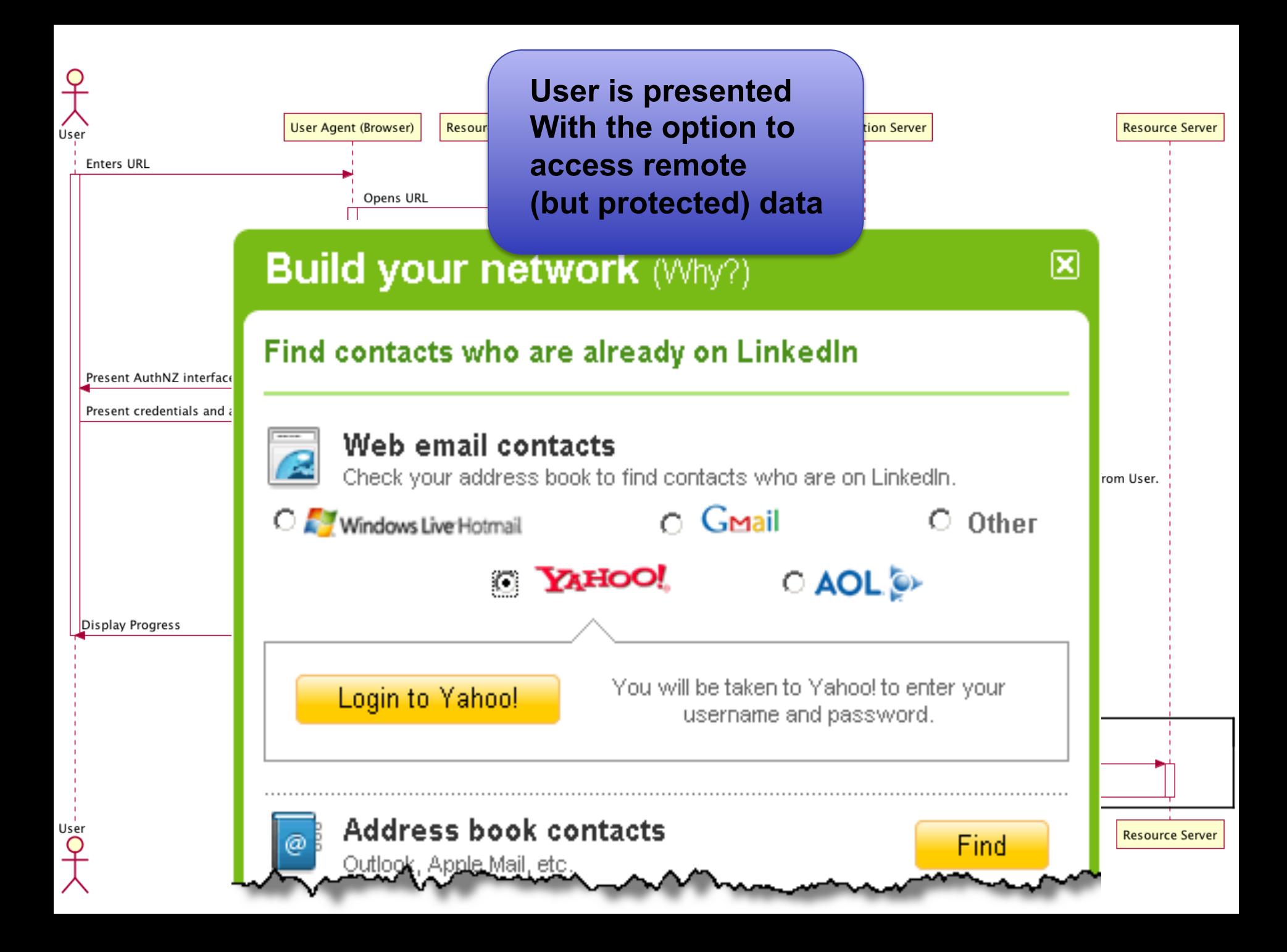

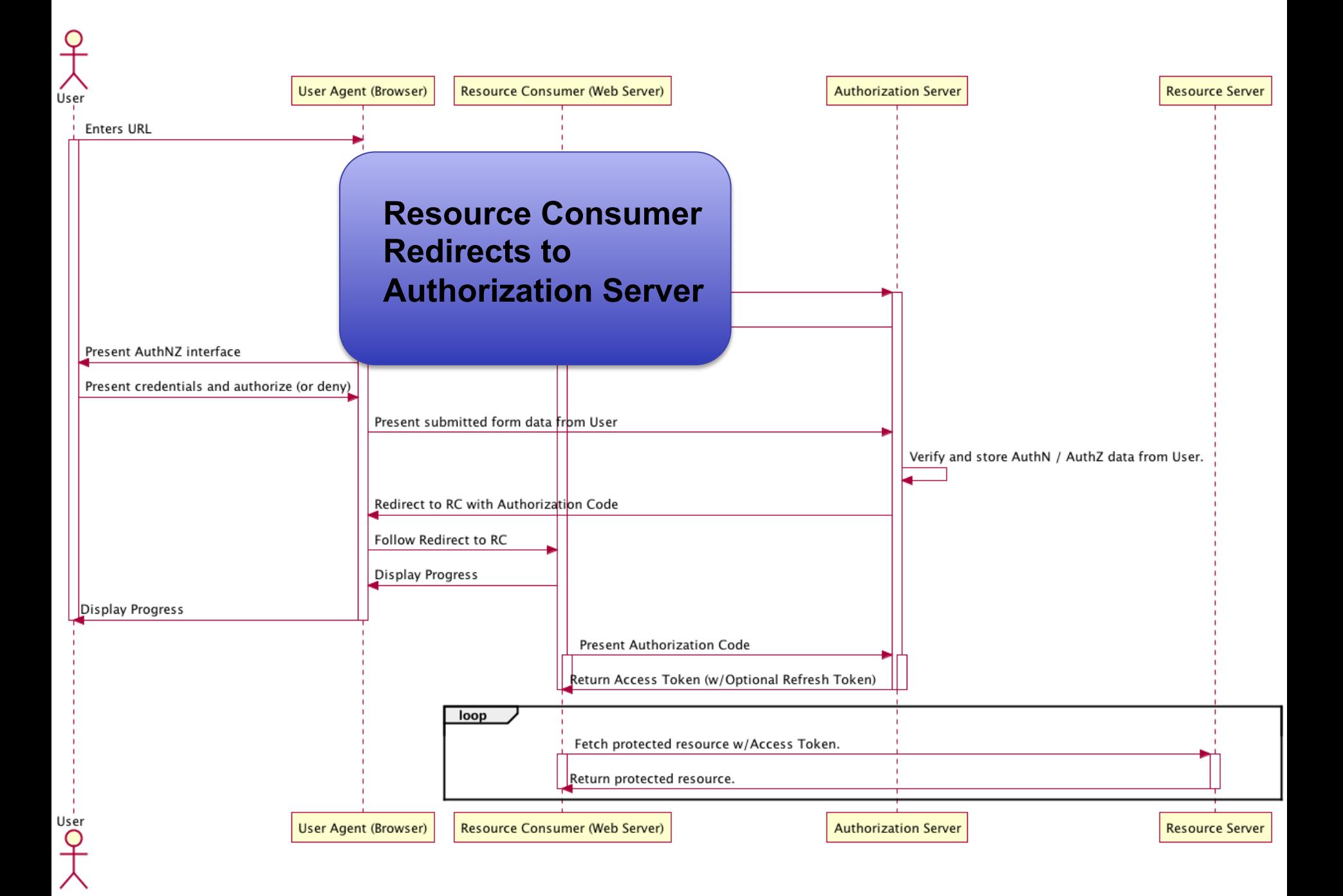

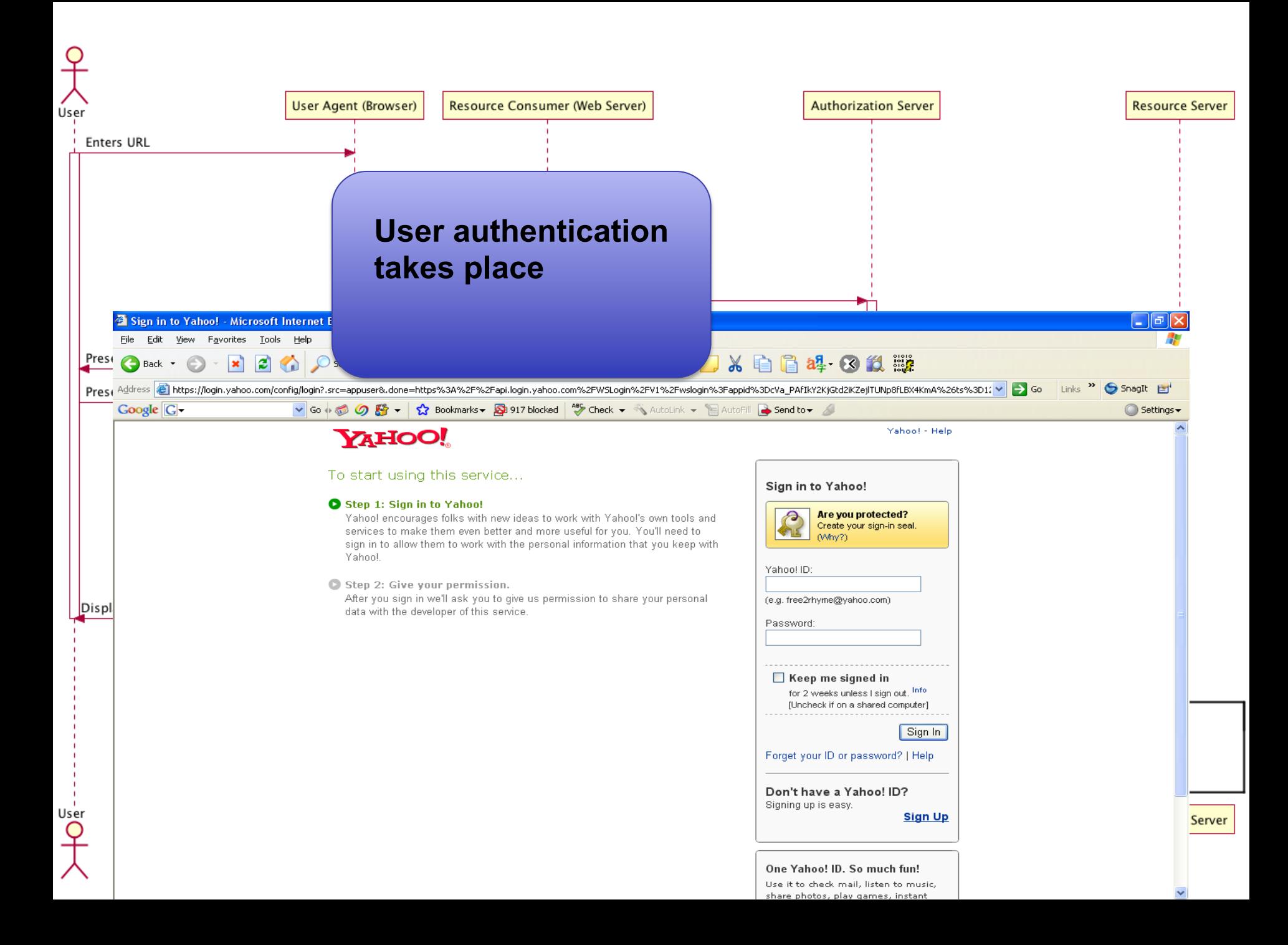

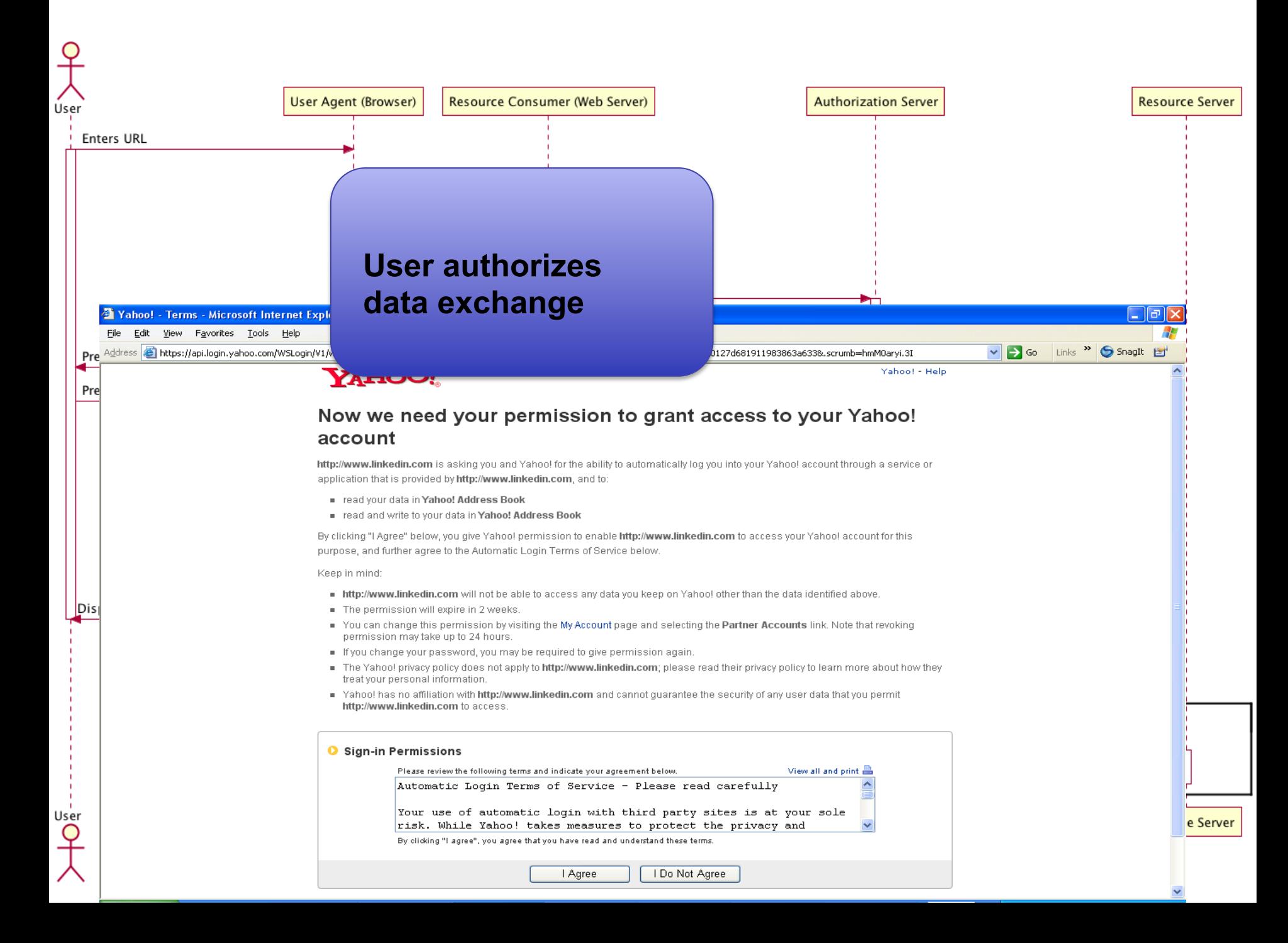

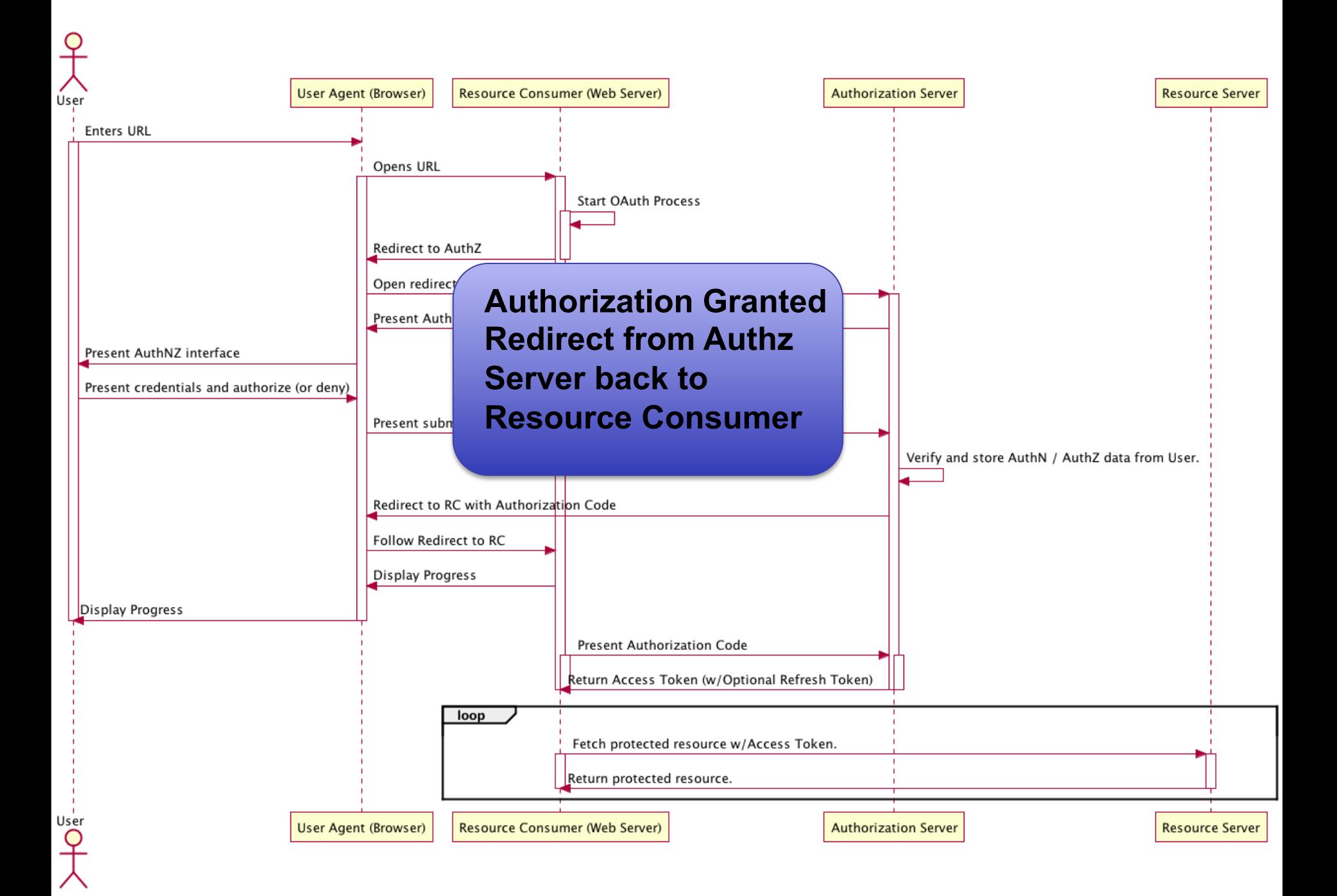

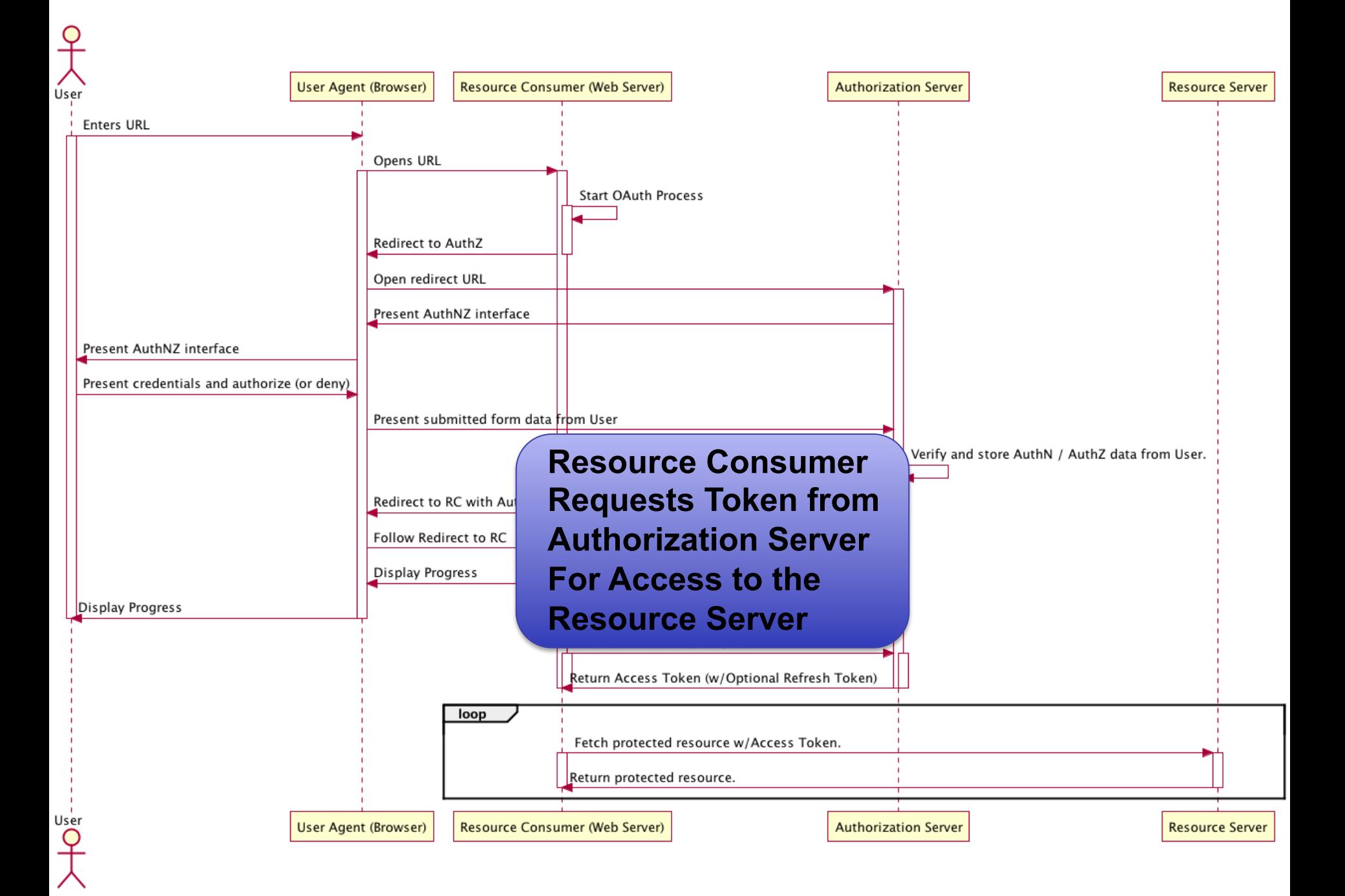

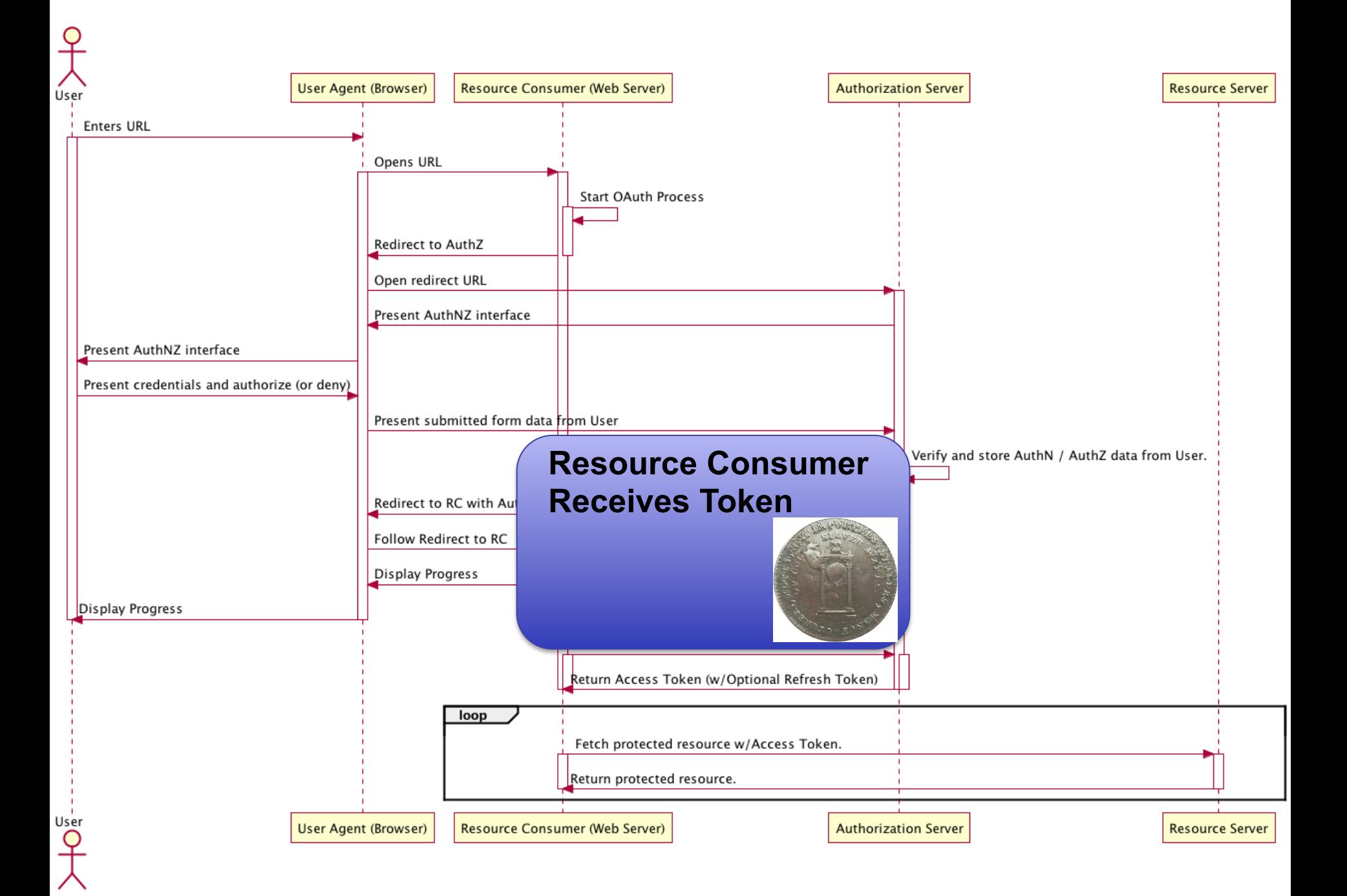

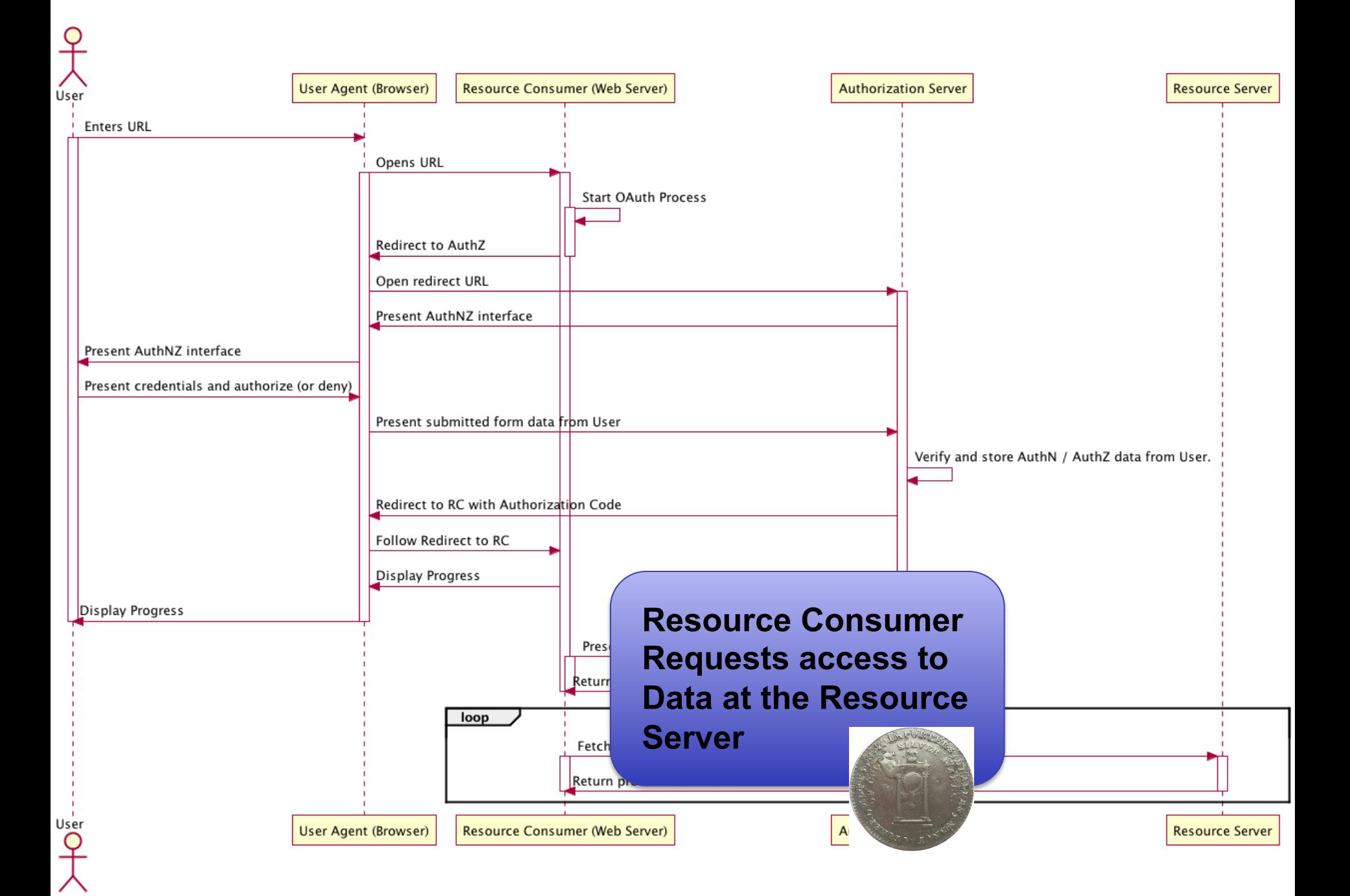

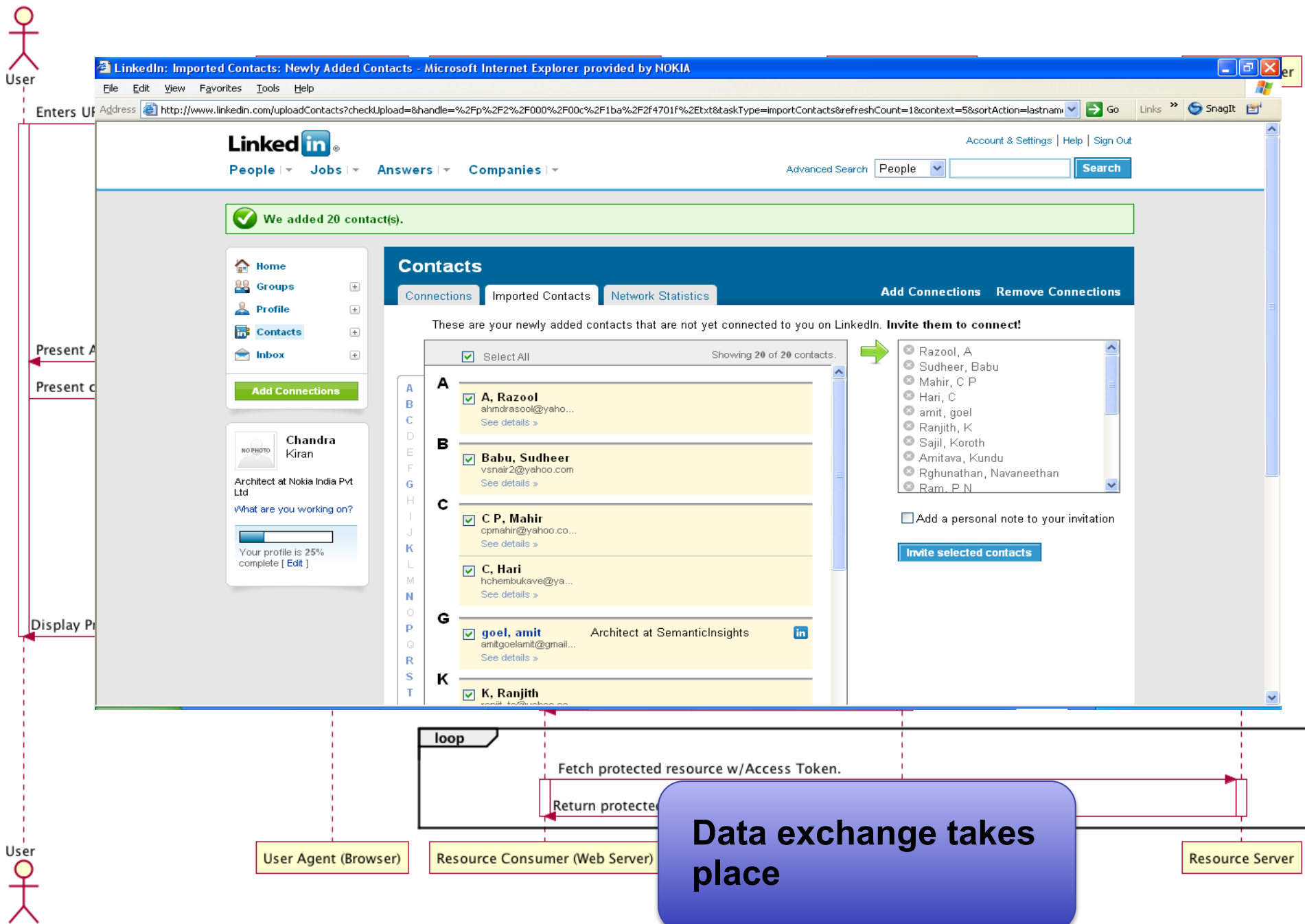

- The **bell** module implements OAuth and has builtin support for many providers, including:
	- Facebook, GitHub, Google, Instagram, LinkedIn, Slack, Twitter, Yahoo, Foursquare, Windows Live, BitBucket, Dropbox, Reddit, Tumblr, Salesforce, Pinterest
- Need to register app with provider and get app credentials - e.g. At apps.twitter.com
- Excellent tutorial at this link: https://www.sitepoint.com/oauth-integration-using-hapi/

# Registering with OAuth provider

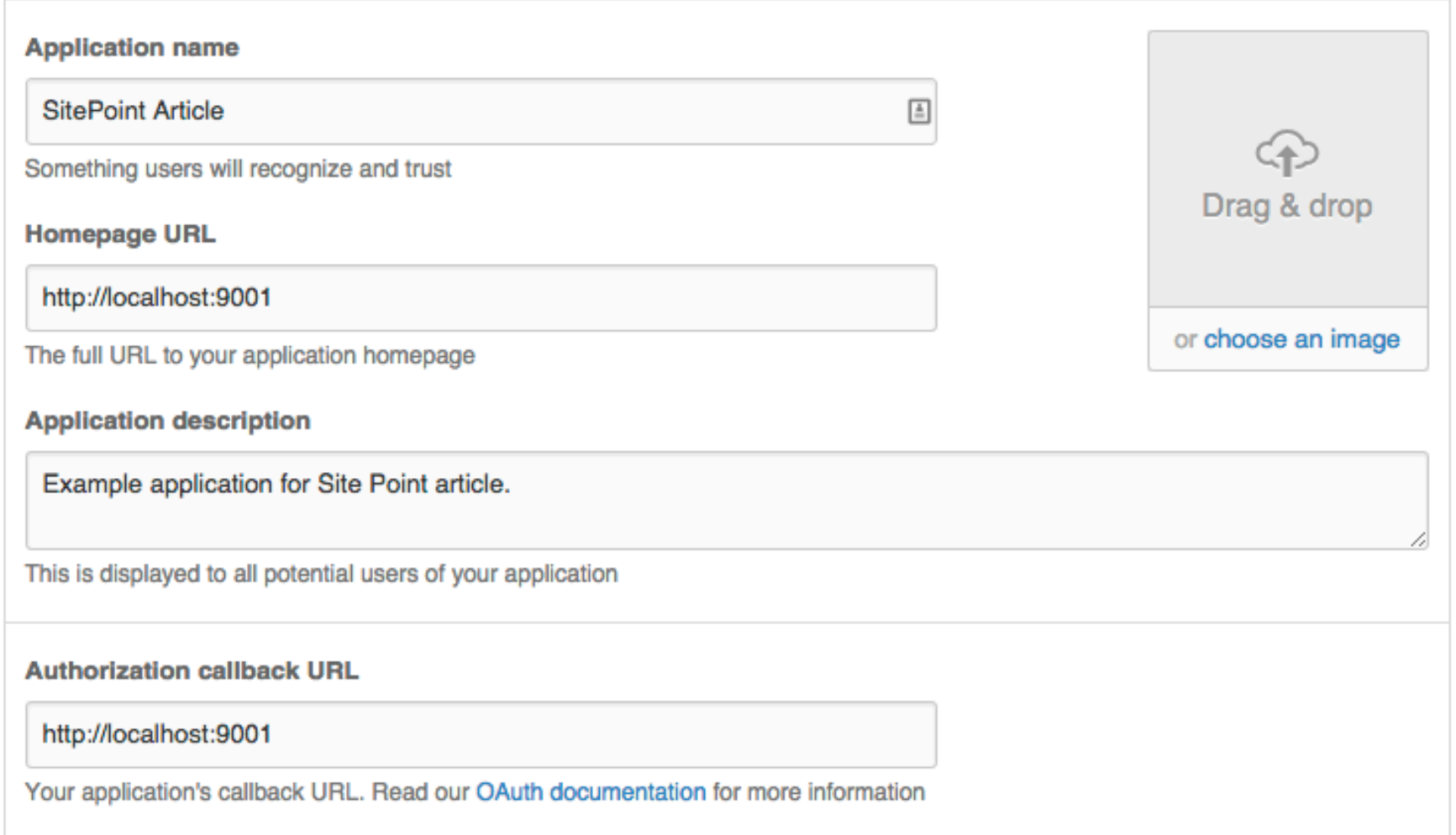

## OAuth with bell (from SitePoint tutorial)

```
var Hapi = require('hapi');
var Bell = require('bell');
var AuthCookie = require('hapi-auth-cookie');
var server = new Hapi.Server();
server.connection({ port: 4000 });
server.register([Bell, AuthCookie], function (err) {
    if (err) \{ \oplus \}var authCookieOptions = {
        password: 'cookie-encryption-password-secure', //Password used for encryption
        cookie: ', my-auth', // Name of cookie to set
        isSecure: false
   \mathbf{H}server.auth.strategy('my-cookie', 'cookie', authCookieOptions);
    var bellAuthOptions = \{provider: 'twitter',
        password: 'twitter-encryption-password-secure', //Password used for encryption
        clientId: 'ID HERE', //'YourAppId',
        clientSecret: 'SECRET HERE', //'YourAppSecret',
        isSecure: false
    \cdotserver.auth.strategy('twitter-oauth', 'bell', bellAuthOptions);
    server.auth.default('my-cookie');
```
### OAuth with bell (continued)

```
server.route([{
        method: 'GET',
        path: '/login',
        config: {
            auth: 'twitter-oauth',
            handler: function (request, reply) {
                if (request.auth.isAuthenticated) {
                    request.cookieAuth.set(request.auth.credentials);
                    return reply('Hello ' + request.auth.credentials.profile.displayName);
                ν
                reply('Not logged in...').code(401);
            \mathcal{F}¥
    \}, {
        method: 'GET',
        path: '/account',
        config: {
            handler: function (request, reply) {
                reply(request.auth.credentials.profile);
            €
        ¥
\}, {
        method: 'GET',
        path: '/.
        config: {
            auth: {
                mode: 'optional'
            Ъ.
            handler: function (request, reply) {
                if (request.auth.isAuthenticated) {
                    return reply('welcome back ' + request.auth.credentials.profile.displayName);
                ¥
                reply();
            €
                                                                                                     20
        ł
    }, {
```